## **AutoCAD Descarga gratis Agrietado hackeado Windows [32|64bit] 2023 Español**

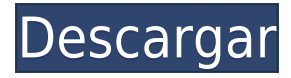

Me encanta autocad y me encantaría tenerlo en mi Mac, pero no puedo porque lo he usado en mi PC. Hay tantas personas que necesitan estos programas y no pueden pagarlos, por lo que puede ponerlos a disposición de los usuarios de Mac de forma gratuita para que puedan usarlos en su Mac. Sería maravilloso. AutoCAD es un buen producto gratuito. Es con el que he estado más familiarizado en el pasado. También he podido desarrollar mis habilidades con tutorías CAD gratuitas y libros gratuitos de AutoCAD, así como tutoriales en video y artículos en línea. Autocad está disponible. Hay versiones gratuitas de AutoCAD disponibles. Las herramientas de aprendizaje gratuitas están diseñadas específicamente para ayudarlo a aprender y ahorrar tiempo con los productos de Autodesk. Free AutoCAD 2015 es uno de los mejores programas CAD gratuitos. Entonces, lo que deben considerar los principiantes nuevos en CAD es que una de las mejores formas gratuitas de aprender a usar CAD es descargar la mejor versión gratuita de Autodesk. AutoCAD es uno de los mejores programas CAD gratuitos que existen. Hay un montón de videos en Internet para cada una de las diferentes partes de AutoCAD. Puede encontrarlo en su sitio web de Atención al cliente. Es un buen recurso. Me ha resultado muy útil ver videos en YouTube sobre diferentes cosas. Aunque normalmente me encantan los productos de Autodesk, ison tan caros que hago los míos! Empecé con Inventor. Es gratis, de código abierto y fácil de usar. OpenSCAD es otro software CAD gratuito que es excelente para proyectos de bricolaje y uso personal.

*Trabajo en una Mac, por lo que no estoy familiarizado con la aplicación de Windows, ¡pero tal vez un artículo sobre eso sería bueno!*

OpenSCAD Para usar la capacitación y las instrucciones gratuitas en línea de AutoCAD en Internet, o las descargas y publicaciones gratuitas del código fuente de AutoCAD, o los tutoriales gratuitos de AutoCAD, es importante comprender el conjunto de habilidades básicas necesarias para obtener confianza y precisión en su trabajo de diseño CAD.Algunas de las formas en que se puede usar el software gratuito para aprender CAD están disponibles en los diversos tutoriales en línea, capacitación en video y los libros de trabajo y tutoriales de CAD publicados y actualizados en el sitio web de Autodesk en la "Galería de capacitación e instrucciones gratuitas" donde puede Encontrará publicaciones, tutoriales web y publicaciones de autores y colaboradores de Autodesk CAD. Aún más, si tiene un buen mentor, él o ella puede ser un gran maestro de los conceptos básicos de CAD y cómo volverse más competente en el uso del software. Además, los tutoriales de CAD gratuitos son otra forma de comunicarse con otros usuarios de CAD y lo familiarizarán mejor con la comunidad en general.

## **AutoCAD Grieta Con llave {{ actualIzaR }} 2022**

Volvamos a nuestro legal y vayamos a las preferencias de la herramienta y configuremos el radio de búsqueda y la longitud legal máxima. Ahora, cuando coloquemos este legal, buscará la descripción más cercana en la colección. Y aquí está el resultado: - [Instructor] Volvamos a nuestras preferencias y veamos los conjuntos de claves descriptivas que acabamos de crear bajo el punto y también guárdelo. Volvamos a nuestra herramienta de importación y veamos cómo se ve ahora. - [Instructor] Todos estos están disponibles como opciones dentro de la clave descriptiva, entonces, ¿qué podemos hacer con estas opciones? ¿Cómo podemos usarlos para automatizar tareas comunes al importar nuestros datos? Supongamos que importó algunos datos para un levantamiento topográfico, tiene múltiples puntos, le gustaría hacer que estos puntos sean árboles. Bien, escojamos una de las opciones de estilo de árbol, la llamaremos sexta, y luego seleccionemos \"árboles\". Con \"árboles\" seleccionado, podemos hacer esto automáticamente en los puntos con las claves descriptivas que se usaron para definir este estilo de punto, incluyendo rama, tronco, etc. Tiene la idea, puede asignar diferentes estilos a diferentes partes del punto, así como agregarles tamaños. Usando el método manual para ingresar y establecer esas propiedades aquí, no solo es propenso a errores, sino que solo se hace una vez y no estará en los puntos a medida que se generan. Hay una manera mucho más eficiente de hacerlo utilizando lo que llamamos claves descriptivas... - [Instructor] Podemos cambiar el estilo de punto para cada... punto, y podemos... es solo cuestión de escribir nuevos estilos de punto haciendo clic en el punto del símbolo y escribiendo un nuevo estilo de punto. Echemos un vistazo a algunas formas más en las que podemos controlar la descripción de los puntos usando estas teclas. Por ejemplo, si solo queremos ver símbolos con una sola línea,…podríamos escribir LIN. Puedo mostrarle lo que hace yendo a la pestaña de configuración del espacio de herramientas. Seleccionaré LIN y presionaré enter, verás mis estilos de puntos alineados así.Podría seleccionar BOB y mis puntos se verían así. Veamos cómo podríamos cambiar el tipo de material de cada punto usando claves descriptivas. Para cada punto, iré a esta pestaña. Comencemos con DTY… Al escribir DTY la primera letra, veremos el tipo de material para todos los puntos… es tipo de material… Aquí hay algo que no es demasiado obvio. Si escribo DTY, veré algunas propiedades. Seleccionemos HÍBRIDO y veamos qué le hace al material... Hace un nuevo tipo donde el material puede ser dos del material seleccionado... Voy a seleccionar HÍBRIDO, OBST, DTY, DRCD, OBST, verás un gran botón viejo... para el punto. Verás que dice HÍBRIDO. Cuando haga clic en Aceptar, verá que la... barra de descripción en realidad cambió a HÍBRIDO... Sigamos haciendo clic en la misma tecla de descripción... Elijamos DRCD... Aceptar... Haré clic en Aceptar y se verá así... Vamos haga clic en OBST y luego en OBST nuevamente… Vemos que las descripciones en la lista desplegable se cambian a OBST, OBST, OBST. f1950dbe18

## **AutoCAD Versión completa 64 Bits 2022 En Español**

Algunas personas aprenden AutoCAD por su cuenta, pero la calidad del aprendizaje puede variar mucho según la cantidad de experiencia con el software. Por otro lado, no se puede subestimar el papel que puede desempeñar un buen instructor al aprender AutoCAD, en términos de comunicar ideas y conceptos y construir una base sólida que se pueda aplicar a proyectos más complejos. En general, al aprender AutoCAD, debe estar familiarizado con el software y sus características. Eso significa que debe seguir al instructor y tomarlo en serio. La siguiente sección de este artículo contiene una breve descripción general de los diferentes tipos de CAD y sus capacidades. También ofrecerá algunos consejos sobre cómo determinar qué tipo podría ser el mejor para usted. Aprender el proceso de la interfaz de AutoCAD es una habilidad útil que debe tener. Algunas de las funciones básicas de AutoCAD son muy simples: puede crear todo tipo de caminos, formas y dimensiones utilizando flechas, líneas y polilíneas. Una vez que haya dominado los conceptos básicos, puede comenzar a crear formas complejas y objetos personalizados. Este proceso tomará mucho tiempo para aprender. Si no te tomas en serio el dominio de AutoCAD, te quedarás atrapado para siempre en lo básico. Sin embargo, si está decidido a dominar AutoCAD como un experto, no se preocupe por la curva de aprendizaje. Establece metas altas, aprende a amar AutoCAD y podrás crear algunos diseños asombrosos. Un usuario debe utilizar una amplia variedad de herramientas y funciones para crear un dibujo de AutoCAD. Los usuarios que deseen seguir una carrera como ingenieros de software CAD deberán utilizar el conocimiento del software CAD para crear una variedad de dibujos, incluidos dibujos en 2D y modelado en 3D. Las primeras lecciones se centrarán en los conceptos básicos del software CAD, antes de que se le muestre al estudiante cómo interactuar con las herramientas de modelado 3D. Esto ayudará al usuario a desarrollar su conocimiento del software, y los tutoriales cubrirán las habilidades básicas, como información sobre herramientas y la cinta de opciones.

descargar autocad 2010 gratis en ingles para windows 7 32 bits descargar autocad 2010 portable gratis en español para windows 10 descargar autocad 2010 gratis en español para windows 10 como descargar autocad 2010 gratis para windows 10 descargar autocad 2d 2010 gratis descargar autocad 2010 gratis 32 bits ingles descargar autocad 2010 portable 64 bits gratis descargar autocad 2010 32 bits español gratis con crack descargar autocad 2010 gratis en español para windows 10 64 bits descargar crack para autocad 2010 32 bits gratis

Hay muchos tutoriales de software gratuitos y de pago diferentes. Si desea obtener más información, debe buscar en Internet tutoriales y videos. Además, muchos entrenadores ahora ofrecen cursos. Ofrecen centros de formación o cursos en línea en sus propios sitios. Por supuesto, aún tendrá que aprender algo, pero será más fácil manejar esto porque ya domina los conceptos básicos. Cada vez que cambie el tamaño de la forma, deberá detenerse y guardar el proyecto. Esta es la única diferencia, aparte del tamaño de las formas, que deberá tener en cuenta. AutoCAD se ha vuelto cada vez más popular en los últimos años. Muchas organizaciones, incluidos diseñadores gráficos, arquitectos e ingenieros, utilizan el producto para crear planos, información de proyectos y modelos de dibujos técnicos. Una vez que haya comprendido los conceptos básicos, y antes de comenzar a crear su primer proyecto, es una buena idea leer sobre el producto AutoCAD para asegurarse de que conoce los conceptos básicos y familiarizarse con la terminología. **7. ¿Sería**

**mejor trabajar con un compañero o usar algún tipo de tutorial?**Recomiendo trabajar con un compañero durante las primeras lecciones. O bien, puede encontrar un tutorial básico gratuito en línea que puede ayudarlo a comenzar y continuar. La mayoría de los conceptos básicos que aprende al principio se utilizan en todas las facetas del diseño, pero es bueno familiarizarse con ellos antes de comenzar a diseñar. Ir solo puede ser intimidante. Por último, es importante que no sea reacio a usar el software y que esté buscando usarlo en el día a día como trabajador asalariado o autónomo. Si no tiene ningún conocimiento previo sobre el uso de un programa CAD y está dispuesto a dedicar tiempo para completar la capacitación básica en AutoCAD, entonces debería estar bien. Sin embargo, debe poder comprometerse a realizar su capacitación a diario; de lo contrario, es probable que se vea obstaculizado por la complejidad del software.

El comando de dibujo, "Arrastrar", es una forma extremadamente popular de crear objetos. Para usar "Arrastrar", primero debe crear un agujero que cubra el área que desea dibujar, luego sígalo con la herramienta. Podrá crear una caja curva perfecta, pero hay otras formas de lograr su objetivo. Es posible que haya aprendido acerca de uno de estos antes. También tiene referencias a objetos, que le permiten elegir cualquier ubicación en la pantalla y crear instantáneamente una línea perfecta. Puede verlo usted mismo seleccionando el comando de dibujo y haciendo clic en "Ajustar". Si le preocupa lo difícil que es aprender AutoCAD, comience con un producto menos sofisticado. Una de las razones más importantes para dedicarse a la redacción profesional es beneficiarse de las funciones del procesador de textos. Estas aplicaciones incluyen grosor de línea, color, fuentes y muchas otras herramientas de flujo de trabajo que hacen que sus dibujos se vean geniales. Sin embargo, si te gusta el diseño digital de cualquier tipo, **tienes que aprender AutoCAD. Si alguna vez espera conseguir un trabajo, debe aprender AutoCAD**! ¿Las buenas noticias? El aprendizaje en realidad no es tan difícil. AutoCAD es definitivamente más difícil de aprender que algunos de los otros programas de la competencia. Definitivamente lleva mucho tiempo aprender, pero al enseñar necesitará ser paciente y explicar en cada punto para que el estudiante pueda entender exactamente lo que está pasando. Tengo muchas ganas de escuchar más historias sobre cómo se utiliza AutoCAD en las escuelas. AutoCAD es un software complejo que puede ser más difícil de aprender. Se necesita una gran cantidad de tiempo para aprender y se necesita mucha paciencia para enseñar a otros debido a sus requisitos técnicos. Una vez que haya completado su capacitación y adquirido una comprensión clara de cómo funciona el software, incluso los materiales del curso más avanzados pueden ser más difíciles de dominar de lo habitual.Mientras que otros programas de entrenamiento automático ofrecen tutoriales, documentación y muchas lecciones intermedias que se pueden omitir, AutoCAD no lo hace. Desafortunadamente, AutoCAD no proporciona la documentación completamente detallada que los usuarios de AutoCAD esperarían.

<https://techplanet.today/post/como-descargar-mobiliario-para-autocad> [https://techplanet.today/post/descargar-autocad-2019-gratis-licencia-de-3-anos-para-estudiantes-excl](https://techplanet.today/post/descargar-autocad-2019-gratis-licencia-de-3-anos-para-estudiantes-exclusive) [usive](https://techplanet.today/post/descargar-autocad-2019-gratis-licencia-de-3-anos-para-estudiantes-exclusive)

Lo bueno de tu AutoCAD es que encontrarás algunos tutoriales imprescindibles en Internet. Esto puede ser siguiendo tutoriales que las personas brindan para principiantes o videos en Youtube. Con el tiempo, aprenderá la mayoría de los conceptos básicos viendo tutoriales en Internet. Aprender AutoCAD no tiene límites, solo hay que tener ganas de aprenderlo. Una vez que haya dominado los conceptos básicos de AutoCAD, puede comenzar a aprender las técnicas para crear dibujos 2D y 3D más complejos. Aquí es donde necesitará usar los comandos avanzados y más avanzados. Sin embargo, como cualquier otra cosa, cuanto más practique, más rápido dominará las funciones más

complejas de AutoCAD. Muchas personas aprenden a usar el software AutoCAD por su cuenta. Puede tomar clases y aprender CAD en línea si está dispuesto a dedicar un tiempo a aprender a usarlo. Sin embargo, es mucho más fácil aprender el software con la ayuda de un experto. Aprender a dibujar es esencial para aprender a usar AutoCAD, pero esto puede llevar mucho tiempo. Además, el software CAD es una entidad compleja, por lo que es necesario aprender a utilizar el software antes de poder utilizarlo correctamente. Puede aprender a usar el software AutoCAD por su cuenta, pero puede ser más fácil tomar clases al principio. Si bien puede ser un desafío dominarlo al principio, puede volverse más competente en AutoCAD a través de la práctica. A continuación, debe aprender a utilizar las herramientas de dibujo de AutoCAD. Esto significará aprender a abrir, cerrar y administrar diferentes herramientas de dibujo; esta suele ser la parte más difícil de trabajar en el software. Los libros Easy Start le brindan una manera fácil de aprender a usar las diversas herramientas de dibujo. Puede practicar lo que aprende en objetos físicos como reglas, transportadores y plantillas, usando herramientas CAD físicas como un triángulo y una brújula.Es una forma invaluable de asegurarse de que tiene una comprensión sólida de las diversas herramientas y que puede aplicar lo que aprende.

<https://1w74.com/wp-content/uploads/2022/12/sanamm.pdf>

[http://arnoldrender.ru/wp-content/uploads/2022/12/AutoCAD-Descarga-gratis-Cortar-a-tajos-For-PC](http://arnoldrender.ru/wp-content/uploads/2022/12/AutoCAD-Descarga-gratis-Cortar-a-tajos-For-PC-x3264-2023-En-Espaol.pdf)[x3264-2023-En-Espaol.pdf](http://arnoldrender.ru/wp-content/uploads/2022/12/AutoCAD-Descarga-gratis-Cortar-a-tajos-For-PC-x3264-2023-En-Espaol.pdf) [https://mondetectiveimmobilier.com/wp-content/uploads/2022/12/AutoCAD-Con-llave-For-Windows-lt](https://mondetectiveimmobilier.com/wp-content/uploads/2022/12/AutoCAD-Con-llave-For-Windows-ltimo-laNzamieNto-2022.pdf) [imo-laNzamieNto-2022.pdf](https://mondetectiveimmobilier.com/wp-content/uploads/2022/12/AutoCAD-Con-llave-For-Windows-ltimo-laNzamieNto-2022.pdf) <https://www.noidabestproperty.com/wp-content/uploads/2022/12/anohel.pdf> [https://iyihabergazetesi.org/wp-content/uploads/2022/12/Descargar-AutoCAD-hackeado-Clave-de-pro](https://iyihabergazetesi.org/wp-content/uploads/2022/12/Descargar-AutoCAD-hackeado-Clave-de-producto-ltimo-laNzamieNto-2022.pdf) [ducto-ltimo-laNzamieNto-2022.pdf](https://iyihabergazetesi.org/wp-content/uploads/2022/12/Descargar-AutoCAD-hackeado-Clave-de-producto-ltimo-laNzamieNto-2022.pdf) <https://franksapps.com/wp-content/uploads/2022/12/salmcar.pdf> [https://www.articlemarketingitaliano.it/wp-content/uploads/2022/12/AutoCAD-con-clave-de-producto](https://www.articlemarketingitaliano.it/wp-content/uploads/2022/12/AutoCAD-con-clave-de-producto-parche-De-poR-vida-2023.pdf)[parche-De-poR-vida-2023.pdf](https://www.articlemarketingitaliano.it/wp-content/uploads/2022/12/AutoCAD-con-clave-de-producto-parche-De-poR-vida-2023.pdf) <https://www.dominionphone.com/wp-content/uploads/2022/12/odeedean.pdf> [https://pakyellowbuz.com/wp-content/uploads/2022/12/Descargar\\_AutoCAD\\_\\_Clave\\_de\\_licencia\\_2023](https://pakyellowbuz.com/wp-content/uploads/2022/12/Descargar_AutoCAD__Clave_de_licencia_2023.pdf) [.pdf](https://pakyellowbuz.com/wp-content/uploads/2022/12/Descargar_AutoCAD__Clave_de_licencia_2023.pdf) <https://friengo.com/wp-content/uploads/2022/12/AutoCAD-7.pdf> <https://www.portalvivienda.cl/wp-content/uploads/2022/12/ofaellm.pdf> <http://mysleepanddreams.com/?p=26850> <https://www.origins-iks.org/wp-content/uploads/2022/12/AutoCAD-Torrente-WIN-MAC-2023.pdf> [https://www.camhalalguide.com/wp-content/uploads/2022/12/AutoCAD\\_\\_Descarga\\_gratis\\_con\\_clave\\_](https://www.camhalalguide.com/wp-content/uploads/2022/12/AutoCAD__Descarga_gratis_con_clave_de_licencia_For_Windows__nuevo__2022_Espaol.pdf) de licencia For Windows\_nuevo\_2022\_Espaol.pdf <https://thenetworkcircle.com/wp-content/uploads/2022/12/AutoCAD-2.pdf> <http://www.healistico.com/wp-content/uploads/2022/12/linyso.pdf> [http://howtohousetrainapuppy.net/autocad-2017-21-0-activador-clave-serial-64-bits-version-final-202](http://howtohousetrainapuppy.net/autocad-2017-21-0-activador-clave-serial-64-bits-version-final-2023-espanol/) [3-espanol/](http://howtohousetrainapuppy.net/autocad-2017-21-0-activador-clave-serial-64-bits-version-final-2023-espanol/) <https://www.giggleserp.com/wp-content/uploads/2022/12/derrfar.pdf> <https://pianoetrade.com/wp-content/uploads/2022/12/elifaus.pdf> <https://insenergias.org/wp-content/uploads/2022/12/penbab.pdf>

Por lo general, un instructor califica a toda una clase, no solo a una persona. Cada estudiante es calificado en base a cómo lo hace, no por la cantidad de horas que dedica o cómo aprende. Si alguien tarda mucho tiempo en aprender AutoCAD o tiene muchos problemas técnicos, es probable que el instructor no califique a la persona. Esto puede ir en contra de lo que esperas. Esto se debe a que no estamos analizando cuánto tiempo aprende AutoCAD, sino qué tan exitoso es en aprenderlo.

Querer aprender AutoCAD se debe a lo útil que se ha vuelto en el mundo del diseño. Cada programa CAD tiene su propia forma de manejar los dibujos. Incluye cómo trata con las dimensiones, cómo diseñar el dibujo, herramientas para trabajar con él, cómo programarlo e incluso cómo completar un dibujo. Una vez que comprenda cómo crear objetos básicos, es hora de aprender a crear otros objetos comunes, como círculos, cilindros y texto. La adición de diferentes colores, texturas, grosores de línea y espacios entre líneas le da profundidad a sus diseños 2D. Mientras lo hace, aprenda cómo acceder a las opciones de acotación disponibles en AutoCAD. Aprender a usar AutoCAD es como aprender un idioma extranjero. Hay muchas letras, palabras y números. Si quieres aprender a usar AutoCAD, tienes que empezar el proceso con lo que se llama el *Referencia de comandos.* No existe una forma sencilla de familiarizarse con AutoCAD. Hay muchos enfoques diferentes para aprender AutoCAD y las personas que necesitan aprender AutoCAD en línea. Si planea aprender AutoCAD en línea, considere las siguientes opciones de capacitación diferentes. Hemos destacado AutoCAD 101, los tutoriales de AutoCAD, cómo aprender AutoCAD en línea y algunos recursos de aprendizaje. En las secciones anteriores, discutimos la necesidad de aprender AutoCAD, así como algunos de los recursos disponibles para aprender. Sin embargo, para aprender AutoCAD, aprender AutoCAD en sí mismo es simplemente una cuestión de prueba y error.Ahora que sabe qué es AutoCAD y para qué se puede usar, es hora de ponerse a trabajar. A continuación se presentan algunas sugerencias sobre cómo puede comenzar a aprender el software.